Windfinder Vista Gadget Crack Keygen For (LifeTime) Free Download

## [Download](http://evacdir.com/crowes/frivolously/ZG93bmxvYWR8NENSTjNKNlpueDhNVFkxTkRVMU9UY3dNbng4TWpVM05IeDhLRTBwSUhKbFlXUXRZbXh2WnlCYlJtRnpkQ0JIUlU1ZA.V2luZGZpbmRlciBWaXN0YSBHYWRnZXQV2l/caverns/domenico/...)

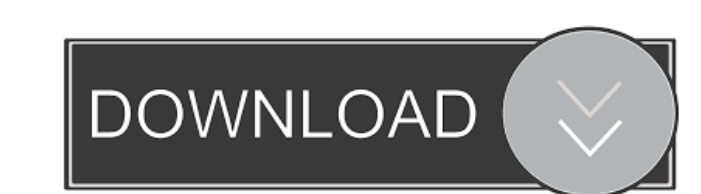

**Windfinder Vista Gadget With Registration Code Free**

This gadget is very easy to use. You just have to drag the gadget to your desktop. Once the gadget is there you can select the surfspot where you want to see the information. This can be done by clicking on the surfspot in the gadget. The gadget will display the information for the selected surfspot in the following order. An indication about the current location of the surfspot. Latest observations (in the last hour) of the surfspot. Latest forecast (in the next 24 hours). If the surfspot was not yet used, the gadget will automatically pick the last surfspot used (if there is more than one surfspot on the list, the default surfspot will be used). If the surfspot was used in the past, the gadget will display the last observations for the surfspot. Once the surfspot and the units of measure is selected, a maximum of 3 parameters can be selected. The gadget will indicate the selected parameters by a symbol on the top of the gadget. The units of measure are selected by clicking on the symbol. For wind, it is the wind direction, wind speed and wind period. For wave height it is the wave height, wave period and wave period squared. The values are represented by the same symbols used to indicate the selected parameter. For example, if you select wind direction and wind speed, the gadget will display wind direction by a circle, wind speed by a square, and wind period by a triangle. A warning will appear if the selected parameter is not available for the surfspot (for example if the surfspot is closed). At the bottom of the gadget you can choose between displaying one wave period for wind direction and wind speed (directions and speeds on the same line), and displaying one wave period squared for wind direction and wind speed (directions and speeds on the same line). A warning will appear if the selected units are not available for the surfspot (for example if the surfspot is closed). To exit from the gadget, just right click on it and choose Exit. You can also go directly to windfinder.com by clicking on the icon on the gadget's toolbar. The gadget uses the windfinder.com JSON services (see below). The gadget will not run, if there is no internet access. To run the gadget, you will need a free account on windfinder.com and the gadget must be dragged to your desktop. The gadget uses cookies

Generates gadget to the Vista and shows weather and wave information from windfinder.com. You can set the maximum number of weather parameters, units of measure and threshold. Instructions: On the gadget's buttons select "GENERATE" and the data of your surfspot will be retrieved. You can use the button for "EDIT" to edit the data retrieved. Use the button "THRESHOLD" to set a threshold for wind speed and wave height and the gadget will alert you if the limit is exceeded. Use the button "READ" to read the wind report or the forecast from windfinder.com. Use the button "JUMP" to jump to the corresponding wind report or forecast. If you want to reset the gadget to its default values you must use the button "RESET". If you want to change the icon on the gadget, click on the icon.Click here for content within this container. Click here for designations and descriptions of the above articles. JERUSALEM - The Ramban, a rabbi of the Lithuanian sect of Orthodox Judaism, is known in New York and the rest of the world as the author of the classic book "The Ramban," a major work in Yiddish literature. He was born in Lithuania in 1839. He came to America at the age of 19 and in 1862 went to Pittsburgh, where he was ordained as a rabbi. He is the only Jewish judge known to have been tried by the United States government. In 1864 he was ordained as a rabbi at the Union of American Hebrew Congregations in New York. He accepted a position as a judge in 1869, serving as a judge in the district court until 1885. Rabbi Joel David HaLevi, better known as the Ramban, was the author of The Ramban, published in Yiddish in 1911. He was born in 1839 in the city of Veliu, in Lithuania. He arrived in America in 1858, at the age of 19, and studied for the rabbinate at the Union of American Hebrew Congregations (UAHC) seminary in New York, where he was ordained in 1862. In 1864, the UAHC ordained him as a judge in the Union's Pittsburgh rabbinate. He continued to serve as judge until 1885, when he was expelled from the UAHC for his defense of the Land of Israel (Palestine). He was accused 1d6a3396d6

**Windfinder Vista Gadget Crack + With Key**

WINDFINDER VISION is a gadget that will show information regarding the wind, waves and weather from your favorite surfspot as well as observations and forecasts. The gadget frequently loads the observations and forecasts from windfinder.com. You can select your favorite surfspot, a maximum of 3 weather parameters (e.g. wind speed, wind direction, air temperature), and the units of measure (Beaufort, Knots, kph, mph, Meter, feet, Celsius, Fahrenheit) for the display. Additionally you can set a threshold for wind speed, wave height, wave period. If the limit is exceeded, the display alerts you with a red text. You can also use the gadget to jump to the corresponding wind report or forecast on www.windfinder.com. All the settings can be saved in your Global Settings tab on windfinder.com. You can see the current values and setting (if the settings are saved) from your gadget. To learn more about the gadget and the settings on www.windfinder.com, visit the gadget documentation at You can set the settings as you like, but in general the settings follow these values: \*wind speed : 2-30 mph \* wind direction :  $30^{\circ}$ -150° \* air temperature: -40 °C to 100 °C \* wave height: 0.5-2.5 meters \* wave period: 1-5 seconds For the display you can choose between: \* beaufort \* knots \* kph \* mph \* meter \* feet \* celsius \* fahrenheit The gadget also shows the current wind speed if the surf report is loaded. The gadget loads the latest data for 10 minutes. If the gadget does not have enough data (10 minutes) it will show the previous observations and forecast (at the moment there is no forecast data). You can download the gadget to your SD card and move it to your SD card. If you don't like the gadget you can uninstall it. Detailed instructions for use the gadget can be found at Description: Windfinder Vista Gadget is a gadget that will show information regarding the wind, waves and weather from your favorite surfspot as well as observations and forecasts. The gadget

## **What's New in the?**

The Windfinder Vista Gadget is a gadget that will show information regarding the wind, waves and weather from your favorite surfspot as well as observations and forecasts. The gadget frequently loads the observations and forecasts from windfinder.com. You can select your favorite surfspot, a maximum of 3 weather parameters (e.g. wind speed, wind direction, air temperature), and the units of measure (Beaufort, Knots, kph, mph, Meter, feet, Celsius, Fahrenheit) for the display. Additionally you can set a threshold for wind speed, wave height, wave period. If the limit is exceeded, the display alerts you with a red text. You can also use the gadget to jump to the corresponding wind report or forecast on www.windfinder.com. Windfinder Vista Gadget is a gadget that will show information regarding the wind, waves and weather from your favorite surfspot as well as observations and forecasts. The gadget frequently loads the observations and forecasts from windfinder.com. You can select your favorite surfspot, a maximum of 3 weather parameters (e.g. wind speed, wind direction, air temperature), and the units of measure (Beaufort, Knots, kph, mph, Meter, feet, Celsius, Fahrenheit) for the display. Additionally you can set a threshold for wind speed, wave height, wave period. If the limit is exceeded, the display alerts you with a red text. You can also use the gadget to jump to the corresponding wind report or forecast on www.windfinder.com. Windfinder Vista Gadget is a gadget that will show information regarding the wind, waves and weather from your favorite surfspot as well as observations and forecasts. The gadget frequently loads the observations and forecasts from windfinder.com. You can select your favorite surfspot, a maximum of 3 weather parameters (e.g. wind speed, wind direction, air temperature), and the units of measure (Beaufort, Knots, kph, mph, Meter, feet, Celsius, Fahrenheit) for the display. Additionally you can set a threshold for wind speed, wave height, wave period. If the limit is exceeded, the display alerts you with a red text. You can also use the gadget to jump to the corresponding wind report or forecast on www.windfinder.com. Windfinder Vista Gadget is a gadget that will show information regarding the wind, waves and weather from your favorite surfspot as well as observations and forecasts. The gadget frequently loads the observations and forecasts from windfinder.com. You can select your favorite surfspot, a maximum of 3 weather parameters (e.g. wind speed, wind direction, air temperature), and the units of measure (Beaufort, Knots, kph, mph, Meter, feet, Celsius, Fahrenheit) for the display. Additionally you can set a threshold for wind speed, wave

**System Requirements:**

Windows: OS: Windows 10 CPU: Intel Core i5 or equivalent Memory: 4 GB Video: GPU: Nvidia GTX660 with 2GB of VRAM or equivalent AMD Radeon HD 7750 with 2GB of VRAM or equivalent. Input: Keyboard, mouse or game controller DirectX: Version 11 Mac: OS: OS X 10.8 - 10.10 Video: GPU: Nvidia GTX660 with 2GB

Related links:

<https://lougaactu.com/wp-content/uploads/2022/06/jawhel.pdf> <https://www.licenzapoetica.com/2022/06/openwithview-crack-with-license-key-download-for-windows/> <https://riachideahand1976.wixsite.com/podnaucone/post/smart-tab-mute-crack-for-pc-april-2022> <https://www.balancequeen.com/dexpot-crack-mac-win-updated-2022/> <https://theferosempire.com/?p=5739> <https://glowbeautyandlifestyle.com/?p=3670> <https://atompublishing.info/biew-13-7-1-crack-activation-code-win-mac-march-2022/> <http://bestoffers-online.com/?p=6644> [https://www.proindustria.net/wp-content/uploads/2022/06/ClearBox\\_Enterprise\\_RADIUS\\_Server.pdf](https://www.proindustria.net/wp-content/uploads/2022/06/ClearBox_Enterprise_RADIUS_Server.pdf) [https://myrealex.com/upload/files/2022/06/AsxhCOXXv4RDQrBWeWHf\\_07\\_3050b565aab7e7325be12c6cee369f10\\_file.pdf](https://myrealex.com/upload/files/2022/06/AsxhCOXXv4RDQrBWeWHf_07_3050b565aab7e7325be12c6cee369f10_file.pdf) <https://xchangemkt.com/image-ripper-portable-crack-torrent-april-2022/> <https://bertenshaardhouttilburg.nl/wp-content/uploads/2022/06/jasskanu.pdf> <http://galaxy7music.com/?p=27122> <http://fumostoppista.com/?p=12440> <https://swisshtechnologies.com/freeaccount-crack-with-license-code-2022/> <https://wakelet.com/wake/51CNB-d5vQICARXkMQAhy> <https://totalcomputer.it/funxion-crack-activation-free-updated-2022/> <http://www.simonefiocco.com/?p=2008> <http://formeetsante.fr/wp-content/uploads/eirwkau.pdf> <https://www.vakantiehuiswinkel.nl/markersets-for-jedit-download-win-mac-updated-2022/>